#### <span id="page-0-0"></span>SRFIs: Libraries

Version 6.11.0.900

January 26, 2018

The [Scheme Requests for Implementation](http://srfi.schemers.org/) (a.k.a. *SRFI*) process allows individual members of the Scheme community to propose libraries and extensions to be supported by multiple Scheme implementations.

Racket is distributed with implementations of many SRFIs, most of which can be implemented as libraries. To import the bindings of SRFI *n*, use

(require srfi/*n*)

This document lists the SRFIs that are supported by Racket and provides a link to the original SRFI specification (which is also distributed as part of Racket's documentation).

### **Contents**

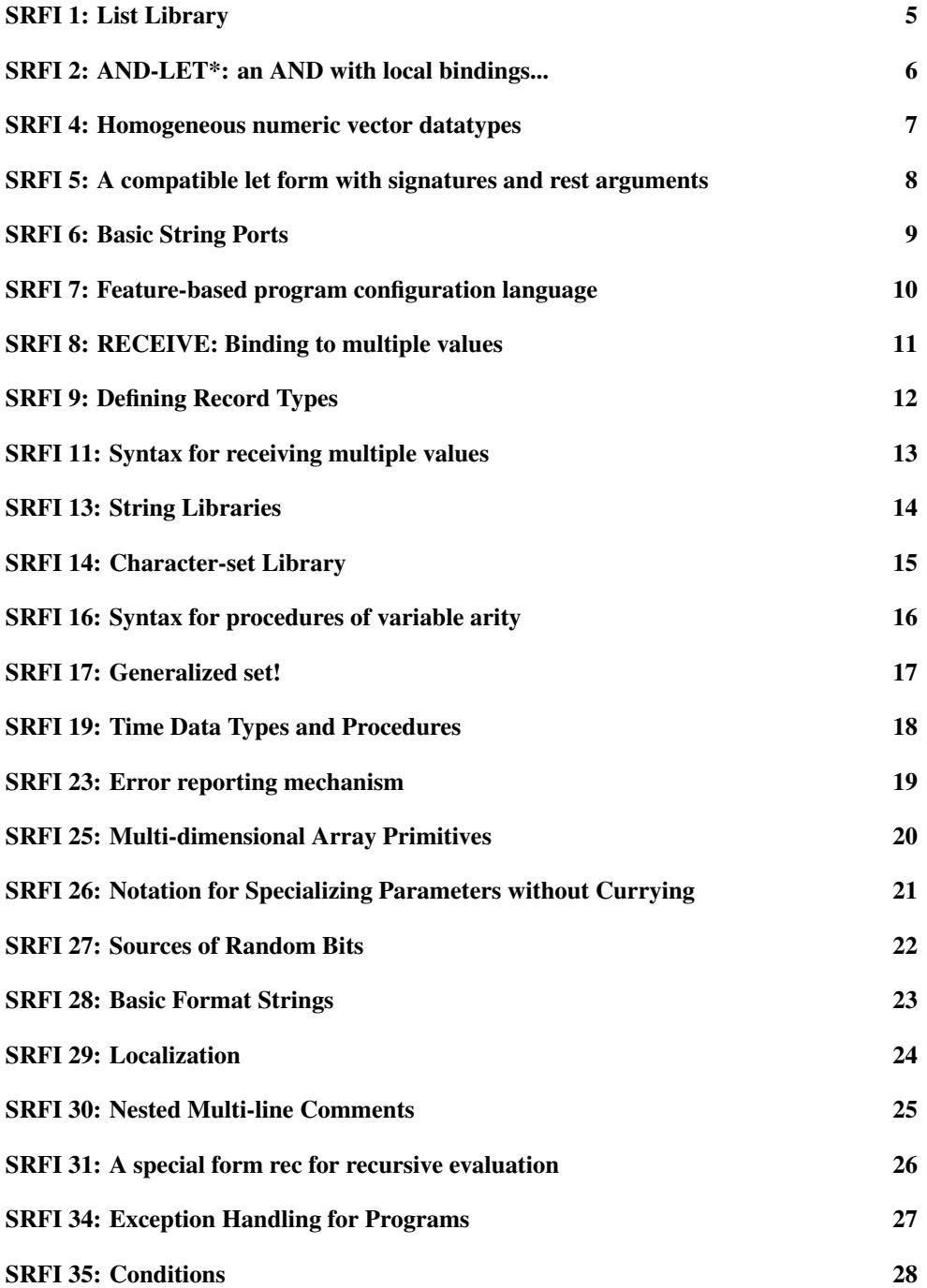

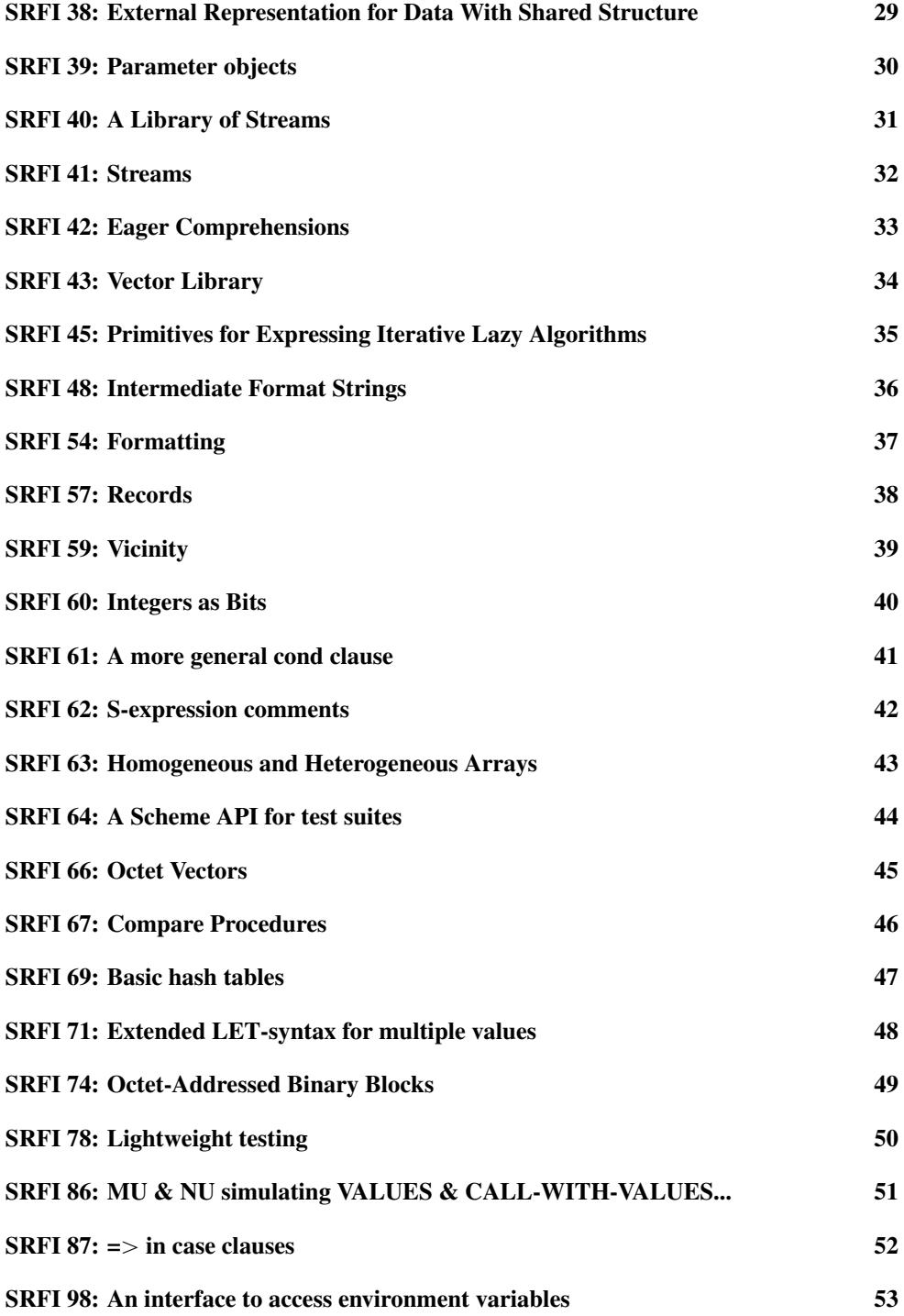

**[Index](#page-52-0) 54** 

**[Index](#page-53-0)** 54

#### <span id="page-4-0"></span>SRFI 1: List Library

(require srfi/1) package: [srfi-lite-lib](https://pkgs.racket-lang.org/package/srfi-lite-lib)

Original specification: [SRFI 1](http://docs.racket-lang.org/srfi-std/srfi-1.html)

This SRFI works with pairs and lists as in racket, which are immutable, so it does not export set-car! and set-cdr!. The other provided bindings that end in ! are equivalent to the corresponding bindings without !. Functions that are documented in the SRFI in bold (but not bold italic) correspond to racket functions, while the others are distinct from same-named racket functions.

# <span id="page-5-0"></span>SRFI 2: AND-LET\*: an AND with local bindings...

(require srfi/2) package: [srfi-lib](https://pkgs.racket-lang.org/package/srfi-lib)

### <span id="page-6-0"></span>SRFI 4: Homogeneous numeric vector datatypes

(require srfi/4) package: [srfi-lib](https://pkgs.racket-lang.org/package/srfi-lib)

Original specification: [SRFI 4](http://docs.racket-lang.org/srfi-std/srfi-4.html)

This SRFI's reader and printer syntax is not supported. The bindings are also available from scheme/foreign.

### <span id="page-7-0"></span>SRFI 5: A compatible let form with signatures and rest arguments

(require srfi/5) package: [srfi-lib](https://pkgs.racket-lang.org/package/srfi-lib)

# <span id="page-8-0"></span>SRFI 6: Basic String Ports

(require srfi/6) package: [srfi-lib](https://pkgs.racket-lang.org/package/srfi-lib)

Original specification: [SRFI 6](http://docs.racket-lang.org/srfi-std/srfi-6.html)

This SRFI's bindings are also available in racket/base.

# <span id="page-9-0"></span>SRFI 7: Feature-based program configuration language

(require srfi/7) package: [srfi-lib](https://pkgs.racket-lang.org/package/srfi-lib)

# <span id="page-10-0"></span>SRFI 8: RECEIVE: Binding to multiple values

(require srfi/8) package: [srfi-lite-lib](https://pkgs.racket-lang.org/package/srfi-lite-lib)

# <span id="page-11-0"></span>SRFI 9: Defining Record Types

(require srfi/9) package: [srfi-lib](https://pkgs.racket-lang.org/package/srfi-lib)

### <span id="page-12-0"></span>SRFI 11: Syntax for receiving multiple values

(require srfi/11) package: [srfi-lib](https://pkgs.racket-lang.org/package/srfi-lib)

Original specification: [SRFI 11](http://docs.racket-lang.org/srfi-std/srfi-11.html)

This SRFI's bindings are also available in racket/base, but without support for dotted "rest" bindings.

# <span id="page-13-0"></span>SRFI 13: String Libraries

(require srfi/13) package: [srfi-lite-lib](https://pkgs.racket-lang.org/package/srfi-lite-lib)

# <span id="page-14-0"></span>SRFI 14: Character-set Library

(require srfi/14) package: [srfi-lite-lib](https://pkgs.racket-lang.org/package/srfi-lite-lib)

### <span id="page-15-0"></span>SRFI 16: Syntax for procedures of variable arity

(require srfi/16) package: [srfi-lib](https://pkgs.racket-lang.org/package/srfi-lib)

Original specification: [SRFI 16](http://docs.racket-lang.org/srfi-std/srfi-16.html)

This SRFI's bindings are also available in racket/base.

#### <span id="page-16-0"></span>SRFI 17: Generalized set!

(require srfi/17) package: [srfi-lib](https://pkgs.racket-lang.org/package/srfi-lib)

#### <span id="page-17-0"></span>SRFI 19: Time Data Types and Procedures

(require srfi/19) package: [srfi-lite-lib](https://pkgs.racket-lang.org/package/srfi-lite-lib)

Original specification: [SRFI 19](http://docs.racket-lang.org/srfi-std/srfi-19.html)

The date structure produced by this SRFI library is identical to the one provided by racket/base in most cases (see date).

For backwards compatibility, when an invalid date field value is provided to the SRFI constructor, the constructor will produce a lax date structure. A lax date structure is *not* compatible with functions from racket/base or racket/date. SRFI functions such as string- >date may return a lax date structure depending on the format string.

 $(lax-date? v) \rightarrow boolean?$  $v : any/c$ 

Returns  $#t$  if v is a lax date structure. Otherwise returns  $#f$ .

Examples:

```
> (lax-date? (make-date 0 19 10 10 14 "bogus" "bogus" 0))
#t
> (lax-date? (make-date 0 19 10 10 14 1 2013 0))
#f
> (lax-date? (string->date "10:21:00" "~H:~M:~S"))
#t
```
# <span id="page-18-0"></span>SRFI 23: Error reporting mechanism

(require srfi/23) package: [srfi-lib](https://pkgs.racket-lang.org/package/srfi-lib)

Original specification: [SRFI 23](http://docs.racket-lang.org/srfi-std/srfi-23.html)

This SRFI's bindings are also available in racket/base.

# <span id="page-19-0"></span>SRFI 25: Multi-dimensional Array Primitives

(require srfi/25) package: [srfi-lib](https://pkgs.racket-lang.org/package/srfi-lib)

### <span id="page-20-0"></span>SRFI 26: Notation for Specializing Parameters without Currying

(require srfi/26) package: [srfi-lib](https://pkgs.racket-lang.org/package/srfi-lib)

#### <span id="page-21-0"></span>SRFI 27: Sources of Random Bits

(require srfi/27) package: [srfi-lib](https://pkgs.racket-lang.org/package/srfi-lib)

# <span id="page-22-0"></span>SRFI 28: Basic Format Strings

(require srfi/28) package: [srfi-lib](https://pkgs.racket-lang.org/package/srfi-lib)

Original specification: [SRFI 28](http://docs.racket-lang.org/srfi-std/srfi-28.html)

This SRFI's bindings are also available in racket/base.

#### <span id="page-23-0"></span>SRFI 29: Localization

(require srfi/29) package: [srfi-lite-lib](https://pkgs.racket-lang.org/package/srfi-lite-lib)

#### <span id="page-24-0"></span>SRFI 30: Nested Multi-line Comments

(require srfi/30) package: [srfi-lib](https://pkgs.racket-lang.org/package/srfi-lib)

Original specification: [SRFI 30](http://docs.racket-lang.org/srfi-std/srfi-30.html)

This SRFI's syntax is part of Racket's default reader.

# <span id="page-25-0"></span>SRFI 31: A special form rec for recursive evaluation

(require srfi/31) package: [srfi-lib](https://pkgs.racket-lang.org/package/srfi-lib)

### <span id="page-26-0"></span>SRFI 34: Exception Handling for Programs

(require srfi/34) package: [srfi-lib](https://pkgs.racket-lang.org/package/srfi-lib)

Original specification: [SRFI 34](http://docs.racket-lang.org/srfi-std/srfi-34.html)

An else is recognized as either the one from racket/base or as an identifier with the symbolic form 'else and no binding.

#### <span id="page-27-0"></span>SRFI 35: Conditions

(require srfi/35) package: [srfi-lib](https://pkgs.racket-lang.org/package/srfi-lib)

#### <span id="page-28-0"></span>SRFI 38: External Representation for Data With Shared **Structure**

(require srfi/38) package: [srfi-lib](https://pkgs.racket-lang.org/package/srfi-lib)

Original specification: [SRFI 38](http://docs.racket-lang.org/srfi-std/srfi-38.html)

This SRFI's syntax is part of Racket's default reader and printer.

# <span id="page-29-0"></span>SRFI 39: Parameter objects

(require srfi/39) package: [srfi-lib](https://pkgs.racket-lang.org/package/srfi-lib)

Original specification: [SRFI 39](http://docs.racket-lang.org/srfi-std/srfi-39.html)

This SRFI's bindings are also available in racket/base.

# <span id="page-30-0"></span>SRFI 40: A Library of Streams

(require srfi/40) package: [srfi-lib](https://pkgs.racket-lang.org/package/srfi-lib)

Original specification: [SRFI 40](http://docs.racket-lang.org/srfi-std/srfi-40.html)

Superceded by srfi/41.

#### <span id="page-31-0"></span>SRFI 41: Streams

(require srfi/41) package: [srfi-lib](https://pkgs.racket-lang.org/package/srfi-lib)

Original specification: [SRFI 41](http://docs.racket-lang.org/srfi-std/srfi-41/srfi-41.html)

The stream-cons operation from srfi/41 is the same as from racket/stream.

### <span id="page-32-0"></span>SRFI 42: Eager Comprehensions

(require srfi/42) package: [srfi-lib](https://pkgs.racket-lang.org/package/srfi-lib)

Original specification: [SRFI 42](http://docs.racket-lang.org/srfi-std/srfi-42.html)

Forms that syntactically detect if recognize both if from scheme/base and if from mzscheme.

# <span id="page-33-0"></span>SRFI 43: Vector Library

(require srfi/43) package: [srfi-lib](https://pkgs.racket-lang.org/package/srfi-lib)

#### <span id="page-34-0"></span>SRFI 45: Primitives for Expressing Iterative Lazy Algorithms

(require srfi/45) package: [srfi-lib](https://pkgs.racket-lang.org/package/srfi-lib)

Original specification: [SRFI 45](http://docs.racket-lang.org/srfi-std/srfi-45.html)

Additional binding:

(promise?  $v) \rightarrow boolean?$ v : any/c

Returns  $\#t$  if v is a promise,  $\#f$  otherwise.

# <span id="page-35-0"></span>SRFI 48: Intermediate Format Strings

(require srfi/48) package: [srfi-lib](https://pkgs.racket-lang.org/package/srfi-lib)

# <span id="page-36-0"></span>SRFI 54: Formatting

(require srfi/54) package: [srfi-lib](https://pkgs.racket-lang.org/package/srfi-lib)

#### <span id="page-37-0"></span>SRFI 57: Records

(require srfi/57) package: [srfi-lib](https://pkgs.racket-lang.org/package/srfi-lib)

# <span id="page-38-0"></span>SRFI 59: Vicinity

(require srfi/59) package: [srfi-lib](https://pkgs.racket-lang.org/package/srfi-lib)

# <span id="page-39-0"></span>SRFI 60: Integers as Bits

(require srfi/60) package: [srfi-lib](https://pkgs.racket-lang.org/package/srfi-lib)

# <span id="page-40-0"></span>SRFI 61: A more general cond clause

(require srfi/61) package: [srfi-lib](https://pkgs.racket-lang.org/package/srfi-lib)

# <span id="page-41-0"></span>SRFI 62: S-expression comments

Original specification: [SRFI 62](srfi-std/srfi-62.html)

This SRFI's syntax is part of Racket's default reader (no require is needed).

### <span id="page-42-0"></span>SRFI 63: Homogeneous and Heterogeneous Arrays

(require srfi/63) package: [srfi-lib](https://pkgs.racket-lang.org/package/srfi-lib)

#### <span id="page-43-0"></span>SRFI 64: A Scheme API for test suites

(require srfi/64) package: [srfi-lib](https://pkgs.racket-lang.org/package/srfi-lib)

#### <span id="page-44-0"></span>SRFI 66: Octet Vectors

(require srfi/66) package: [srfi-lib](https://pkgs.racket-lang.org/package/srfi-lib)

# <span id="page-45-0"></span>SRFI 67: Compare Procedures

(require srfi/67) package: [srfi-lib](https://pkgs.racket-lang.org/package/srfi-lib)

#### <span id="page-46-0"></span>SRFI 69: Basic hash tables

(require srfi/69) package: [srfi-lib](https://pkgs.racket-lang.org/package/srfi-lib)

# <span id="page-47-0"></span>SRFI 71: Extended LET-syntax for multiple values

(require srfi/71) package: [srfi-lib](https://pkgs.racket-lang.org/package/srfi-lib)

# <span id="page-48-0"></span>SRFI 74: Octet-Addressed Binary Blocks

(require srfi/74) package: [srfi-lib](https://pkgs.racket-lang.org/package/srfi-lib)

# <span id="page-49-0"></span>SRFI 78: Lightweight testing

(require srfi/78) package: [srfi-lib](https://pkgs.racket-lang.org/package/srfi-lib)

### <span id="page-50-0"></span>SRFI 86: MU & NU simulating VALUES & CALL-WITH-VALUES...

(require srfi/86) package: [srfi-lib](https://pkgs.racket-lang.org/package/srfi-lib)

#### <span id="page-51-0"></span>SRFI 87:  $\Rightarrow$  in case clauses

(require srfi/87) package: [srfi-lib](https://pkgs.racket-lang.org/package/srfi-lib)

### <span id="page-52-0"></span>SRFI 98: An interface to access environment variables

(require srfi/98) package: [srfi-lib](https://pkgs.racket-lang.org/package/srfi-lib)

#### <span id="page-53-0"></span>Index

->char-set, [15](#page-14-0) :, [33](#page-32-0) :char-range, [33](#page-32-0) :dispatched, [33](#page-32-0) :do, [33](#page-32-0) :generator-proc, [33](#page-32-0) :integers, [33](#page-32-0) :let, [33](#page-32-0) :list, [33](#page-32-0) :parallel, [33](#page-32-0) :port, [33](#page-32-0) :range, [33](#page-32-0) :real-range, [33](#page-32-0) :string, [33](#page-32-0) :until, [33](#page-32-0) :vector, [33](#page-32-0) :while, [33](#page-32-0) add-duration, [18](#page-17-0) add-duration!, [18](#page-17-0) alist-cons, [5](#page-4-0) alist-copy, [5](#page-4-0) alist-delete, [5](#page-4-0) alist-delete!, [5](#page-4-0) and, [33](#page-32-0) and-let\*, [6](#page-5-0) any, [5](#page-4-0) any?-ec, [33](#page-32-0) append, [5](#page-4-0) append!, [5](#page-4-0) append-ec, [33](#page-32-0) append-map, [5](#page-4-0) append-map!, [5](#page-4-0) append-reverse, [5](#page-4-0) append-reverse!, [5](#page-4-0) array, [20](#page-19-0) array-end, [20](#page-19-0) array-rank, [20](#page-19-0) array-ref, [20](#page-19-0) array-set!, [20](#page-19-0) array-start, [20](#page-19-0)

array?, [20](#page-19-0) assoc, [5](#page-4-0) assq, [5](#page-4-0) assv, [5](#page-4-0) begin, [33](#page-32-0) break, [5](#page-4-0) break!, [5](#page-4-0) car, [5](#page-4-0) car+cdr, [5](#page-4-0) case-lambda, [16](#page-15-0) cddadr, [5](#page-4-0) cddddr, [5](#page-4-0) cdr, [5](#page-4-0) char-set, [15](#page-14-0) char-set->list, [15](#page-14-0) char-set->string, [15](#page-14-0) char-set-adjoin, [15](#page-14-0) char-set-adjoin!, [15](#page-14-0) char-set-any, [15](#page-14-0) char-set-complement, [15](#page-14-0) char-set-complement!, [15](#page-14-0) char-set-contains?, [15](#page-14-0) char-set-copy, [15](#page-14-0) char-set-count, [15](#page-14-0) char-set-cursor, [15](#page-14-0) char-set-cursor-next, [15](#page-14-0) char-set-delete, [15](#page-14-0) char-set-delete!, [15](#page-14-0) char-set-diff+intersection, [15](#page-14-0) char-set-diff+intersection!, [15](#page-14-0) char-set-difference, [15](#page-14-0) char-set-difference!, [15](#page-14-0) char-set-every, [15](#page-14-0) char-set-filter, [15](#page-14-0) char-set-filter!, [15](#page-14-0) char-set-fold, [15](#page-14-0) char-set-for-each, [15](#page-14-0) char-set-hash, [15](#page-14-0) char-set-intersection, [15](#page-14-0) char-set-intersection!, [15](#page-14-0) char-set-map, [15](#page-14-0) char-set-ref, [15](#page-14-0)

char-set-unfold, [15](#page-14-0) char-set-unfold!, [15](#page-14-0) char-set-union, [15](#page-14-0) char-set-union!, [15](#page-14-0) char-set-xor, [15](#page-14-0) char-set-xor!, [15](#page-14-0) char-set:ascii, [15](#page-14-0) char-set:blank, [15](#page-14-0) char-set:digit, [15](#page-14-0) char-set:empty, [15](#page-14-0) char-set:full, [15](#page-14-0) char-set:graphic, [15](#page-14-0) char-set:hex-digit, [15](#page-14-0) char-set:iso-control, [15](#page-14-0) char-set:letter, [15](#page-14-0) char-set:letter+digit, [15](#page-14-0) char-set:lower-case, [15](#page-14-0) char-set:printing, [15](#page-14-0) char-set:punctuation, [15](#page-14-0) char-set:symbol, [15](#page-14-0) char-set:title-case, [15](#page-14-0) char-set:upper-case, [15](#page-14-0) char-set:whitespace, [15](#page-14-0)  $char-set<=, 15$  $char-set<=, 15$ char-set=, [15](#page-14-0) char-set?, [15](#page-14-0) check-substring-spec, [14](#page-13-0) circular-list, [5](#page-4-0) circular-list?, [5](#page-4-0) concatenate, [5](#page-4-0) concatenate!, [5](#page-4-0) cons, [5](#page-4-0) cons\*, [5](#page-4-0) copy-time, [18](#page-17-0) count, [5](#page-4-0) current-country, [24](#page-23-0) current-date, [18](#page-17-0) current-julian-day, [18](#page-17-0) current-language, [24](#page-23-0) current-locale-details, [24](#page-23-0) current-modified-julian-day, [18](#page-17-0)

char-set-size, [15](#page-14-0)

current-time, [18](#page-17-0) cut, [21](#page-20-0) cute, [21](#page-20-0) date->julian-day, [18](#page-17-0) date->modified-julian-day, [18](#page-17-0) date->string, [18](#page-17-0) date->time-monotonic, [18](#page-17-0) date->time-tai, [18](#page-17-0) date->time-utc, [18](#page-17-0) date-day, [18](#page-17-0) date-hour, [18](#page-17-0) date-minute, [18](#page-17-0) date-month, [18](#page-17-0) date-nanosecond, [18](#page-17-0) date-second, [18](#page-17-0) date-week-day, [18](#page-17-0) date-week-number, [18](#page-17-0) date-year, [18](#page-17-0) date-year-day, [18](#page-17-0) date-zone-offset, [18](#page-17-0) date?, [18](#page-17-0) declare-bundle!, [24](#page-23-0) default-random-source, [22](#page-21-0) define-record-type, [12](#page-11-0) define-stream, [32](#page-31-0) delay, [35](#page-34-0) delete, [5](#page-4-0) delete!, [5](#page-4-0) delete-duplicates, [5](#page-4-0) delete-duplicates!, [5](#page-4-0) do-ec, [33](#page-32-0) dotted-list?, [5](#page-4-0) drop, [5](#page-4-0) drop-right, [5](#page-4-0) drop-right!, [5](#page-4-0) drop-while, [5](#page-4-0) eager, [35](#page-34-0) eighth, [5](#page-4-0) end-of-char-set?, [15](#page-14-0) error, [19](#page-18-0) every, [5](#page-4-0) every?-ec, [33](#page-32-0)

f64vector, [7](#page-6-0) fifth, [5](#page-4-0) filter, [5](#page-4-0) filter!, [5](#page-4-0) filter-map, [5](#page-4-0) find, [5](#page-4-0) find-tail, [5](#page-4-0) first, [5](#page-4-0) first-ec, [33](#page-32-0) fold, [5](#page-4-0) fold-ec, [33](#page-32-0) fold-right, [5](#page-4-0) fold3-ec, [33](#page-32-0) for-each, [5](#page-4-0) force, [35](#page-34-0) format, [23](#page-22-0) format, [36](#page-35-0) fourth, [5](#page-4-0) generator, [33](#page-32-0) get-environment-variable, [53](#page-52-0) get-environment-variables, [53](#page-52-0) get-output-string, [9](#page-8-0) getter-with-setter, [17](#page-16-0) guard, [27](#page-26-0) home-vicinity, [39](#page-38-0) if, [33](#page-32-0) implementation-vicinity, [39](#page-38-0) in-vicinity, [39](#page-38-0) iota, [5](#page-4-0) julian-day->date, [18](#page-17-0) julian-day->time-monotonic, [18](#page-17-0) julian-day->time-tai, [18](#page-17-0) julian-day->time-utc, [18](#page-17-0) kmp-step, [14](#page-13-0) last, [5](#page-4-0) last-ec, [33](#page-32-0) last-pair, [5](#page-4-0) lax-date?, [18](#page-17-0) lazy, [35](#page-34-0) length, [5](#page-4-0) length+, [5](#page-4-0)

f32vector, [7](#page-6-0)

let, [8](#page-7-0) let\*-values, [13](#page-12-0) let-string-start+end, [14](#page-13-0) let-values, [13](#page-12-0) library-vicinity, [39](#page-38-0) list, [5](#page-4-0) list->char-set, [15](#page-14-0) list->char-set!, [15](#page-14-0) list->stream, [32](#page-31-0) list->string, [14](#page-13-0) list->vector, [34](#page-33-0) list-copy, [5](#page-4-0) list-ec, [33](#page-32-0) list-index, [5](#page-4-0) list-ref, [5](#page-4-0) list-tabulate, [5](#page-4-0) load-bundle!, [24](#page-23-0) localized-template, [24](#page-23-0) lset, [5](#page-4-0) lset-adjoin, [5](#page-4-0) lset-diff+intersection, [5](#page-4-0) lset-diff+intersection!, [5](#page-4-0) lset-difference, [5](#page-4-0) lset-difference!, [5](#page-4-0) lset-intersection, [5](#page-4-0) lset-intersection!, [5](#page-4-0) lset-union, [5](#page-4-0) lset-union!, [5](#page-4-0) lset-xor, [5](#page-4-0) lset-xor!, [5](#page-4-0)  $lset =$ , [5](#page-4-0) make-array, [20](#page-19-0) make-date, [18](#page-17-0) make-kmp-restart-vector, [14](#page-13-0) make-list, [5](#page-4-0) make-parameter, [30](#page-29-0) make-random-source, [22](#page-21-0) make-string, [14](#page-13-0) make-time, [18](#page-17-0) make-vector, [34](#page-33-0) make-vicinity, [39](#page-38-0) map, [5](#page-4-0)

```
map!, 5
map-in-order, 5
max-ec, 33
member, 5
memq, 5
memv, 5
min-ec, 33
modified-julian-day->date, 18
modified-julian-day->time-
 monotonic, 18
modified-julian-day->time-tai, 18
modified-julian-day->time-utc, 18
nested, 33
ninth, 5
not, 33
not-pair?, 5
null-list?, 5
null?, 5
open-input-string, 9
open-output-string, 9
or, 33
pair-fold, 5
pair-fold-right, 5
pair-for-each, 5
pair?, 5
parameterize, 30
partition, 5
partition!, 5
pathname->vicinity, 39
port->stream, 32
product-ec, 33
program, 10
program-vicinity, 39
promise?, 35
proper-list?, 5
raise, 27
random-integer, 22
random-real, 22
random-source-make-integers, 22
random-source-make-reals, 22
random-source-pseudo-randomize!, 22
random-source-randomize!, 22
```
random-source-state-ref, [22](#page-21-0) random-source-state-ref!, [22](#page-21-0) random-source?, [22](#page-21-0) read-with-shared-structure, [29](#page-28-0) rec, [26](#page-25-0) receive, [11](#page-10-0) reduce, [5](#page-4-0) reduce-right, [5](#page-4-0) remove, [5](#page-4-0) remove!, [5](#page-4-0) reverse, [5](#page-4-0) reverse!, [5](#page-4-0) reverse-list->string, [14](#page-13-0) reverse-list->vector, [34](#page-33-0) reverse-vector->list, [34](#page-33-0) s16vector, [7](#page-6-0) s32vector, [7](#page-6-0) s64vector, [7](#page-6-0) s8vector, [7](#page-6-0) second, [5](#page-4-0) set!, [17](#page-16-0) set-time-nanosecond!, [18](#page-17-0) set-time-second!, [18](#page-17-0) set-time-type!, [18](#page-17-0) seventh, [5](#page-4-0) shape, [20](#page-19-0) share-array, [20](#page-19-0) sixth, [5](#page-4-0) span, [5](#page-4-0) span!, [5](#page-4-0) split-at, [5](#page-4-0) split-at!, [5](#page-4-0) *SRFI*, [1](#page-0-0) SRFI 11: Syntax for receiving multiple values, [13](#page-12-0) SRFI 13: String Libraries, [14](#page-13-0) SRFI 14: Character-set Library, [15](#page-14-0) SRFI 16: Syntax for procedures of variable arity, [16](#page-15-0) SRFI 17: Generalized set!, [17](#page-16-0) SRFI 19: Time Data Types and Procedures, [18](#page-17-0)

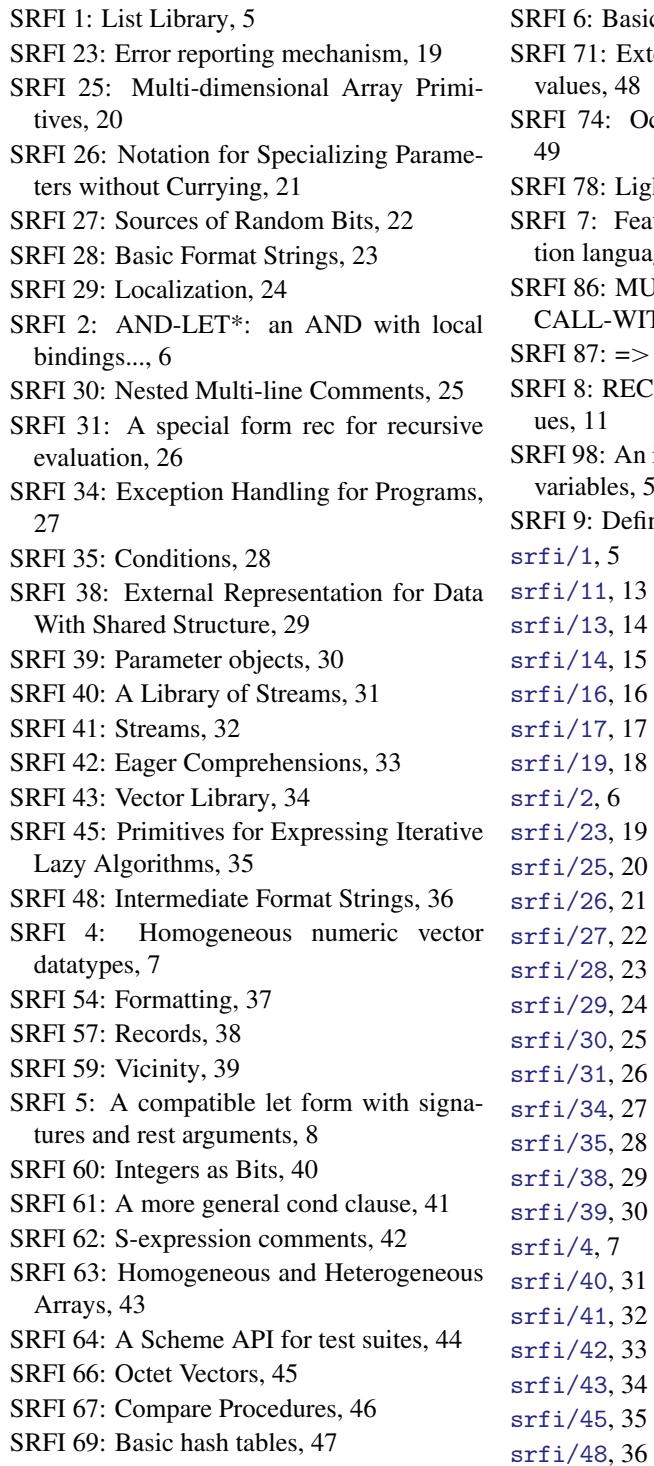

- SRFI 6: Basic String Ports, [9](#page-8-0)
- 71: Extended LET-syntax for multiple  $i$ es, [48](#page-47-0)
- 74: Octet-Addressed Binary Blocks,
- 78: Lightweight testing, [50](#page-49-0)
- 7: Feature-based program configura-language, [10](#page-9-0)
- 86: MU & NU simulating VALUES & LL-WITH-VALUES..., [51](#page-50-0)
- $87: \Rightarrow$  in case clauses, [52](#page-51-0)
- 8: RECEIVE: Binding to multiple values, [11](#page-10-0)
- 98: An interface to access environment ables, [53](#page-52-0)
- 9: Defining Record Types, [12](#page-11-0)

```
srfi/54, 37
srfi/57, 38
srfi/59, 39
srfi/6,9srfi/60, 40
srfi/61, 41
srfi/63, 43
srfi/64, 44
srfi/66, 45
srfi/67, 46
srfi/69, 47
srfi/7, 10
srfi/71, 48
srfi/74, 49
srfi/78, 50
srfi/8, 11
srfi/86, 51
srfi/87, 52
srfi/9, 12
srfi/98, 53
SRFIs: Libraries, 1
store-bundle, 24
stream, 31
stream, 32
stream->list, 32
stream-append, 32
stream-car, 31
stream-car, 32
stream-cdr, 31
stream-cdr, 32
stream-concat, 32
stream-cons, 31
stream-cons, 32
stream-constant, 32
stream-delay, 31
stream-drop, 32
stream-drop-while, 32
stream-filter, 31
stream-filter, 32
stream-fold, 32
stream-for-each, 31
```
 $srfi/5, 8$  $srfi/5, 8$ 

```
stream-for-each, 32
stream-from, 32
stream-iterate, 32
stream-lambda, 32
stream-length, 32
stream-let, 32
stream-map, 31
stream-map, 32
stream-match, 32
stream-null, 31
stream-null, 32
stream-null?, 31
stream-null?, 32
stream-of, 32
stream-pair?, 32
stream-range, 32
stream-ref, 32
stream-reverse, 32
stream-scan, 32
stream-take, 32
stream-take-while, 32
stream-unfold, 32
stream-unfoldn, 31
stream-zip, 32
stream?, 31
stream?, 32
string, 14
string->char-set, 15
string->char-set!, 15
string->date, 18
string->list, 14
string-any, 14
string-append, 14
string-append-ec, 33
string-append/shared, 14
string-ci<, 14
string-ci<=, 14
 14
string-ci=, 14
string-ci>, 14
string-ci>=, 14
string-compare, 14
```

```
string-compare-ci, 14
string-concatenate, 14
string-concatenate-reverse, 14
string-concatenate-reverse/shared,
 14
string-concatenate/shared, 14
string-contains, 14
string-contains-ci, 14
string-copy, 14
string-copy!, 14
string-count, 14
string-delete, 14
string-downcase, 14
string-downcase!, 14
string-drop, 14
string-drop-right, 14
string-ec, 33
string-every, 14
string-fill!, 14
string-filter, 14
string-fold, 14
string-fold-right, 14
string-for-each, 14
string-for-each-index, 14
string-hash, 14
string-hash-ci, 14
string-index, 14
string-index-right, 14
string-join, 14
string-kmp-partial-search, 14
string-length, 14
string-map, 14
string-map!, 14
string-null?, 14
string-pad, 14
string-pad-right, 14
string-parse-final-start+end, 14
string-parse-start+end, 14
string-prefix-ci?, 14
string-prefix-length, 14
string-prefix-length-ci, 14
string-prefix?, 14
```
string-ref, [14](#page-13-0) string-replace, [14](#page-13-0) string-reverse, [14](#page-13-0) string-reverse!, [14](#page-13-0) string-set!, [14](#page-13-0) string-skip, [14](#page-13-0) string-skip-right, [14](#page-13-0) string-suffix-ci?, [14](#page-13-0) string-suffix-length, [14](#page-13-0) string-suffix-length-ci, [14](#page-13-0) string-suffix?, [14](#page-13-0) string-tabulate, [14](#page-13-0) string-take, [14](#page-13-0) string-take-right, [14](#page-13-0) string-titlecase, [14](#page-13-0) string-titlecase!, [14](#page-13-0) string-tokenize, [14](#page-13-0) string-trim, [14](#page-13-0) string-trim-both, [14](#page-13-0) string-trim-right, [14](#page-13-0) string-unfold, [14](#page-13-0) string-unfold-right, [14](#page-13-0) string-upcase, [14](#page-13-0) string-upcase!, [14](#page-13-0) string-xcopy!, [14](#page-13-0) string<, [14](#page-13-0) string<=, [14](#page-13-0) string<>, [14](#page-13-0) string=, [14](#page-13-0) string>, [14](#page-13-0) string>=, [14](#page-13-0) string?, [14](#page-13-0) sub-vicinity, [39](#page-38-0) substring-spec-ok?, [14](#page-13-0) substring/shared, [14](#page-13-0) subtract-duration, [18](#page-17-0) subtract-duration!, [18](#page-17-0) sum-ec, [33](#page-32-0) take, [5](#page-4-0) take!, [5](#page-4-0) take-right, [5](#page-4-0) take-while, [5](#page-4-0)

take-while!, [5](#page-4-0) tenth, [5](#page-4-0) third, [5](#page-4-0) time-difference, [18](#page-17-0) time-difference!, [18](#page-17-0) time-duration, [18](#page-17-0) time-monotonic, [18](#page-17-0) time-monotonic->date, [18](#page-17-0) time-monotonic->julian-day, [18](#page-17-0) time-monotonic->modified-julianday, [18](#page-17-0) time-monotonic->time-tai, [18](#page-17-0) time-monotonic->time-tai!, [18](#page-17-0) time-monotonic->time-utc, [18](#page-17-0) time-monotonic->time-utc!, [18](#page-17-0) time-nanosecond, [18](#page-17-0) time-process, [18](#page-17-0) time-resolution, [18](#page-17-0) time-second, [18](#page-17-0) time-tai, [18](#page-17-0) time-tai->date, [18](#page-17-0) time-tai->julian-day, [18](#page-17-0) time-tai->modified-julian-day, [18](#page-17-0) time-tai->time-monotonic, [18](#page-17-0) time-tai->time-monotonic!, [18](#page-17-0) time-tai->time-utc, [18](#page-17-0) time-tai->time-utc!, [18](#page-17-0) time-thread, [18](#page-17-0) time-type, [18](#page-17-0) time-utc, [18](#page-17-0) time-utc->date, [18](#page-17-0) time-utc->julian-day, [18](#page-17-0) time-utc->modified-julian-day, [18](#page-17-0) time-utc->time-monotonic, [18](#page-17-0) time-utc->time-monotonic!, [18](#page-17-0) time-utc->time-tai, [18](#page-17-0) time-utc->time-tai!, [18](#page-17-0) time<=?, [18](#page-17-0) time<?, [18](#page-17-0) time=?, [18](#page-17-0) time>=?, [18](#page-17-0) time>?, [18](#page-17-0)

time?, [18](#page-17-0) u16vector, [7](#page-6-0) u32vector, [7](#page-6-0) u64vector, [7](#page-6-0) u8vector, [7](#page-6-0) ucs-range->char-set, [15](#page-14-0) ucs-range->char-set!, [15](#page-14-0) unfold, [5](#page-4-0) unfold-right, [5](#page-4-0) unzip1, [5](#page-4-0) unzip2, [5](#page-4-0) unzip3, [5](#page-4-0) unzip4, [5](#page-4-0) unzip5, [5](#page-4-0) user-vicinity, [39](#page-38-0) vector, [34](#page-33-0) vector->list, [34](#page-33-0) vector-any, [34](#page-33-0) vector-append, [34](#page-33-0) vector-binary-search, [34](#page-33-0) vector-concatenate, [34](#page-33-0) vector-copy, [34](#page-33-0) vector-copy!, [34](#page-33-0) vector-count, [34](#page-33-0) vector-ec, [33](#page-32-0) vector-empty?, [34](#page-33-0) vector-every, [34](#page-33-0) vector-fill!, [34](#page-33-0) vector-fold, [34](#page-33-0) vector-fold-right, [34](#page-33-0) vector-for-each, [34](#page-33-0) vector-index, [34](#page-33-0) vector-index-right, [34](#page-33-0) vector-length, [34](#page-33-0) vector-map, [34](#page-33-0) vector-map!, [34](#page-33-0) vector-of-length-ec, [33](#page-32-0) vector-ref, [34](#page-33-0) vector-reverse!, [34](#page-33-0) vector-reverse-copy, [34](#page-33-0) vector-reverse-copy!, [34](#page-33-0) vector-set!, [34](#page-33-0)

```
vector-skip, 34
vector-skip-right, 34
vector-swap!, 34
vector-unfold, 34
vector-unfold-right, 34
vector=, 34
vector?, 34
vicinity:suffix?, 39
with-exception-handler, 27
write-with-shared-structure, 29
xcons, 5
xsubstring, 14
zip, 5
```